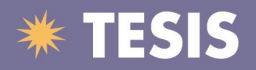

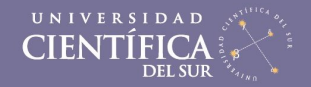

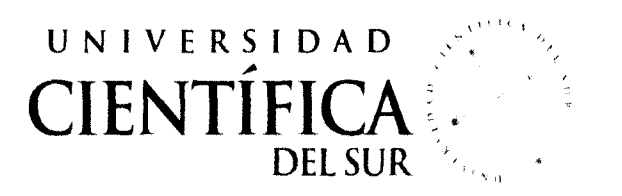

### FACULTAD DE INGENIERÍA DE SISTEMAS EMPRESARIALES

### **"SISTEMA WEB PARA EL CONTROL DE HORAS DE VUELO DEL PERSONAL TRIPULANTE DE VUELO"**

Trabajo profesional para obtener el Título de Ingeniero de Sistemas Empresariales "Tesis Aplicada"

Presentado por:

José Bernardo Francia Caycho

LIMA- PERÚ

2013

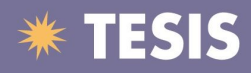

#### **Glosario**

**Aeródromo.-** Es toda área delimitada, terrestre o acuática habilitada por la autoridad aeronáutica y destinada a la llegada, salida y maniobra de aeronaves en la superficie.

**Aeronave.-** Toda máquina que puede sustentarse en la atmósfera por reacciones del aire que no sean las reacciones del mismo contra la superficie de la tierra

**Aeronave certificada.-** Aeronave civil o de Estado, la cual está en posesión de un Certificado de Aeronavegabilidad otorgado por la autoridad aeronáutica competente, sea ésta nacional o extranjera.

**Aeropuerto.** Es el aeródromo de uso público que cuenta con edificaciones, instalaciones, equipos y servicios destinados de forma habitual a la llegada, salida y movimiento de aeronaves, pasajeros y carga en la superficie.

**AIP.-** Publicación de Información Aeronáutica (AIP) es el manual básico de información aeronáutica. Contiene la información de carácter permanente y cambios temporales de larga duración, su utilización es esencial para la navegación aérea y las operaciones aeroportuarias.

**Avión (aeroplano).-** Aerodino propulsado por motor, que debe su sustentación en vuelo principalmente a reacciones aerodinámicas ejercidas sobre superficies que permanecen fijas en determinadas condiciones de vuelo

**Avión grande.-** Avión cuyo peso (masa) máximo certificado de despegue es superior a 5 700 kg.

**Avión pequeflo.-** Avión cuyo peso (masa) máximo certificado de despegue es de 5. 700 kg o menos

**Base principal de operaciones.-** Lugar principal de operaciones del explotador, según lo establecido por dicho explotador

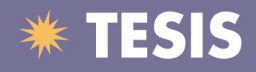

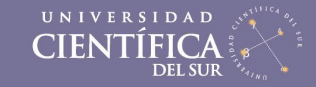

Beneficio catalítico - beneficios indirectos asociados al sector de la aviación. Algunos de estos beneficios incluyen la actividad generada por el gasto de visitantes extranjeros que viajan al Perú vía aérea, y el nivel de comercio directamente facilitado por el transporte de mercancías.

Copiloto.- Piloto titular de licencia, que presta servicios de pilotaje sin estar al mando de la aeronave, a excepción del piloto que vaya a bordo de la aeronave con el único fin de recibir instrucción de vuelo.

Controlador de Tráfico Aéreo.-es la persona encargada profesionalmente de dirigir el tránsito de aeronaves en el espacio aéreo y en los aeropuertos, de modo seguro, ordenado y rápido, autorizando a los pilotos con instrucciones e información necesarias, dentro del espacio aéreo de su jurisdicción, con el objeto de prevenir colisiones, principalmente entre aeronaves y obstáculos en el área de maniobras.

Despachadores de vuelos.- Los despachadores de vuelo son las personas que se encargan de la supervisión y control de todo lo necesario para que un vuelo pueda salir.

Día calendario.- Significa el período de tiempo transcurrido usando el tiempo local en la base del tripulante, que empieza a la media noche y termina veinticuatro (24) horas después en la siguiente medianoche.

Entrenamiento en vuelo. Es la capacitación práctica brindada a un alumno piloto o piloto alumno en una aeronave en tierra o en vuelo, a cargo de un instructor de vuelo con licencia habilitada por la Dirección General de Aviación Civii-DGAC.

Explotador.- Acepción simplificada del explotador de una aeronave. Se denomina así a la persona que utiliza una aeronave legítimamente por cuenta propia, aún sin fines de lucro, conservando su conducción técnica y la dirección de la tripulación. Es decir, es la persona natural, organismo o empresa que se dedica, o propone dedicarse, a la explotación de aeronaves.

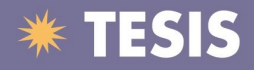

Instrucción en Tierra. Es la capacitación teórica brindada a un alumno piloto o piloto alumno en una aula de clase, a cargo de un instructor con licencia habilitada por la Dirección General de Aviación Civii-DGAC.

Instrucción en Vuelo Es una persona que está calificada para impartir instrucción de vuelo en un tipo de avión en particular.

Jornada de servicio ("Duty Time"). - Es el tiempo transcurrido contado a partir de una (1) hora antes a la hora inicial programada de salida del vuelo asignado y media hora posterior al tiempo de calzas, a no ser que el tripulante haya sido notificado previamente de una reprogramación mientras permanezca en el lugar de descanso reglamentario, en cuyo caso la jornada de servicio se computará a partir de una hora antes de la salida reprogramada del vuelo.

Licencia. Documento oficial otorgado por la DGAC, que indica la especialidad aeronáutica del titular y las restricciones en caso de haberlas, y le otorga la facultad para desempeñar las funciones propias de las habilitaciones expresamente consignadas en ella.

NOTAM.-Aviso que contiene información relativa al establecimiento, condición o modificación de cualquiera de las instalaciones, servicios, procedimientos o peligros aeronáuticos que es indispensable conozca oportunamente el personal que realiza operaciones de vuelo.

Período de descanso reglamentario.- Es el período de tiempo en que por regulación, el tripulante se encuentra libre ante el operador de todo control, obligación, responsabilidad o función que pueda presentarse.

Periodo de servicio de vuelo.- Comprende el período de tiempo transcurrido desde el momento en que un miembro de la tripulación de vuelo comienza a prestar servicios inmediatamente después de un período de descanso y antes de hacer un vuelo o una serie de vuelos, hasta el momento en que al miembro de la tripulación de vuelo se le releva de todo servicio después de haber completado tal vuelo o series de vuelos. El tiempo se calcula usando ya sea el UTC o la hora local para reflejar el tiempo total transcurrido.

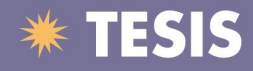

Personal aeronáutico.- comprende a quienes desarrollan una actividad habitual y organizada, como factor de la navegación aérea, tanto a bordo de aeronaves en vuelo como en los servicios de infraestructura y ayuda directa a dicha navegación desde tierra.

Piloto al mando (Comandante de la aeronave).- Piloto designado por el explotador, o por el propietario en el caso de la aviación general, para estar al mando y encargarse

Piloto de relevo en crucero.- Miembro de la tripulación de vuelo designado para realizar tareas de piloto durante vuelo de crucero para permitir al piloto al mando o al copiloto el descanso previsto.

Renovación. Acto administrativo por el cual al titular de una licencia se le restablece la o las atribuciones que la misma le confiere, una vez cumplido con los requisitos establecidos..

Satélite. Un ClAC que funciona en una ubicación distinta a la establecida como ubicación primaria del ClAC y que cuenta con la autorización de la DGAC.

Seguridad operacional. Estado en que el riesgo de lesiones a las personas o daños a los bienes se reduce y se mantiene en un nivel aceptable, o por debajo del mismo, por medio de un proceso continuo de identificación de peligros y gestión de riesgos.

Tiempo de vuelo ("Block Time").- Se considera así al lapso comprendido desde que una aeronave comienza a moverse bajo su propio impulso, hasta el momento en que se detiene para dar por terminada la operación del vuelo.

Tiempo de vuelo - aviones.- Tiempo total transcurrido desde que el avión comienza a moverse con el propósito de despegar, hasta que se detiene completamente al finalizar el vuelo.

Tiempo Universal Coordinado (UTC).-según sus siglas en inglés, Universal Time Coordinated, es el principal estándar de tiempo por el cual el mundo regula los relojes y el tiempo. Para la mayoría de propósitos, UTC es sinónimo de GMT.

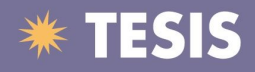

**Trabajo aéreo.-** Operación de aeronave en la que ésta se aplica a servicios especializados tales como: agricultura, construcción, fotografía, levantamiento de planos, observación y patrulla, búsqueda y salvamento y anuncios aéreos.

**Transporte Aéreo.-** Tipo de servicio caracterizado por una serie de actos destinados a trasladar por vía aérea a personas o cosas, de un punto de partida a otro de destino a cambio de una contraprestación.

**Transporte Aéreo Especial.-** Tipo de servicio caracterizado por el empleo de una aeronave para el traslado de personas o cosas con fines específicos, bajo diferentes formas y modalidades, a cambio de una contraprestación.

**Tripulantes de vuelo o tripulantes técnicos.-** Se denomina así a los tripulantes aéreos que cumplen funciones en la cabina de mando: piloto, copiloto, ingeniero de vuelo y navegante.

**Vuelo de traslado ("dead head").-** Es el vuelo que realizan los tripulantes, mediante cualquier modalidad, sin desempeñar función alguna a bordo, con la finalidad de ser trasladados desde/hacia la base de operaciones o estaciones intermedias, ya sea antes de empezar sus funciones programadas o luego de culminarias.

**Reglas de Vuelo Visual.-** Las Reglas de Vuelo Visual, más conocidas por sus siglas en inglés VFR (Visual Flight Rules), es el conjunto de normas contenidas en el Reglamento de Circulación Aérea y que establecen las condiciones suficientes para que el piloto pueda dirigir su aeronave, navegar y mantener la separación de seguridad con cualquier obstáculo con la única ayuda de la observación visual.

**Reglas de Vuelo Instrumental.-** más conocidas por las siglas en inglés, IFR - Instrumental Flight Rules) son el conjunto de normas y procedimientos recogidos en el Reglamento de Circulación Aérea que regulan el vuelo de aeronaves con base en el uso de instrumentos para la navegación, lo cual implica que no es necesario tener contacto visual con el terreno.

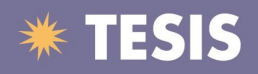

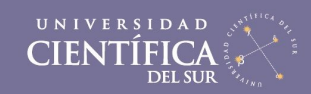

### **Símbolos y Abreviaturas**

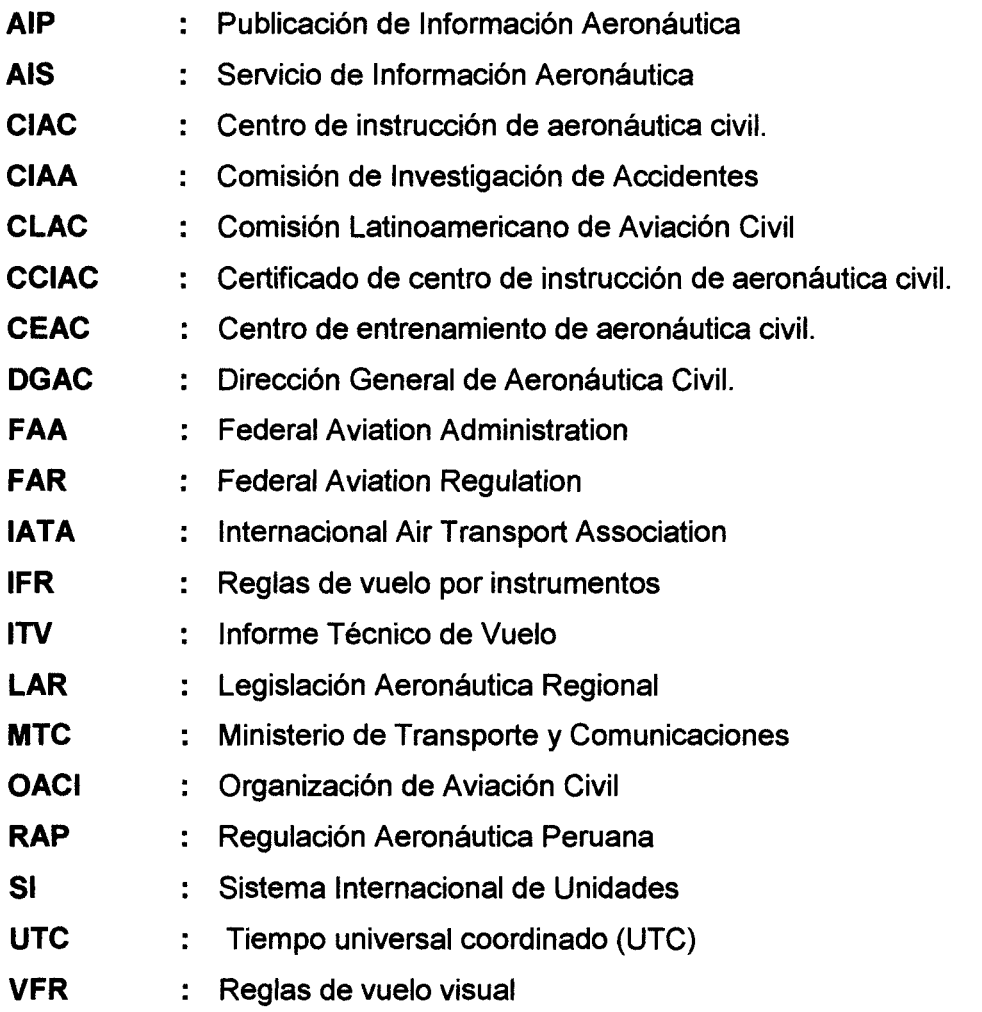

# **INDICE**

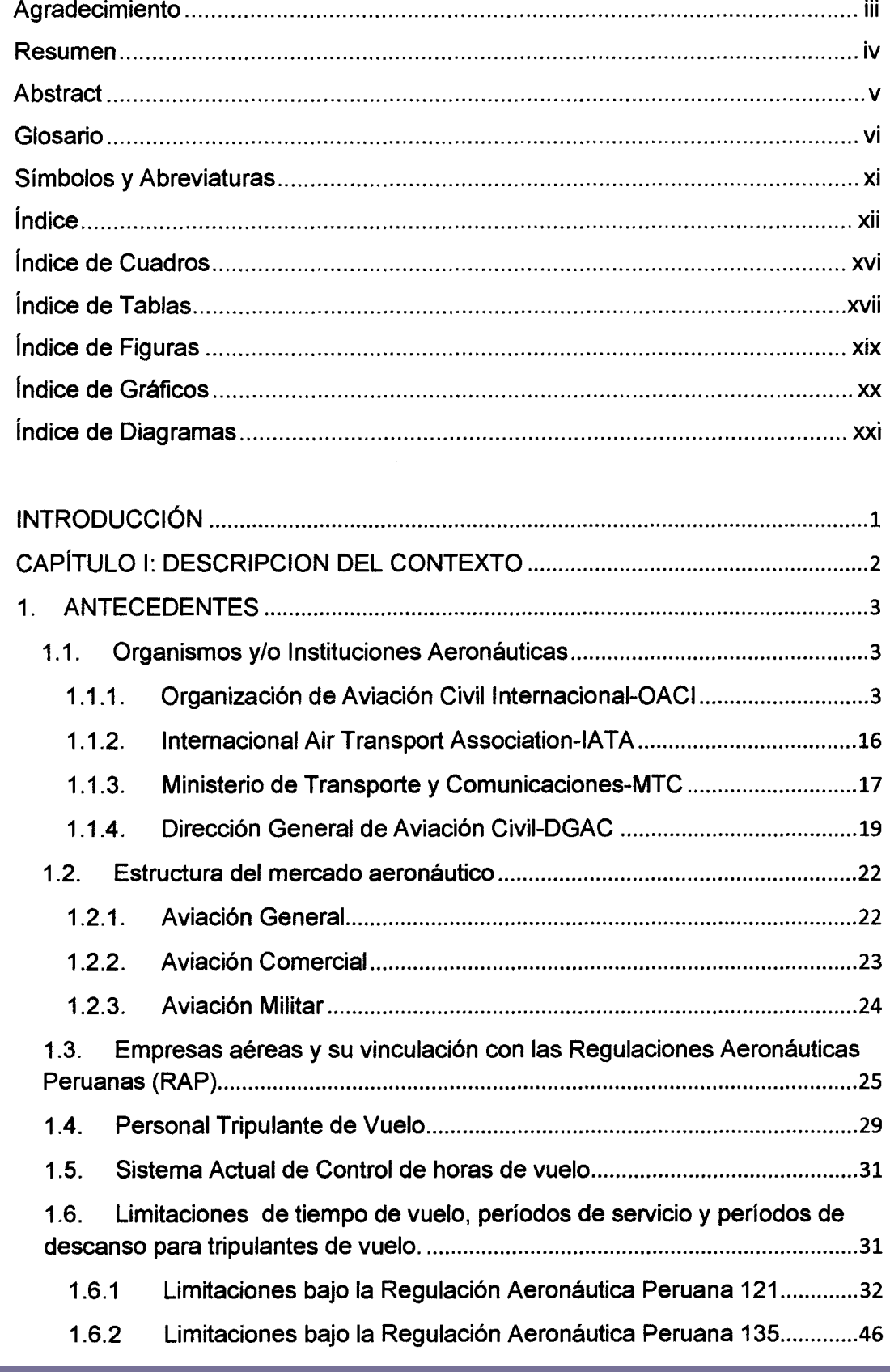

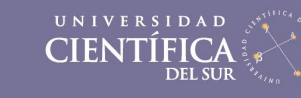

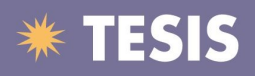

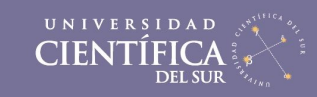

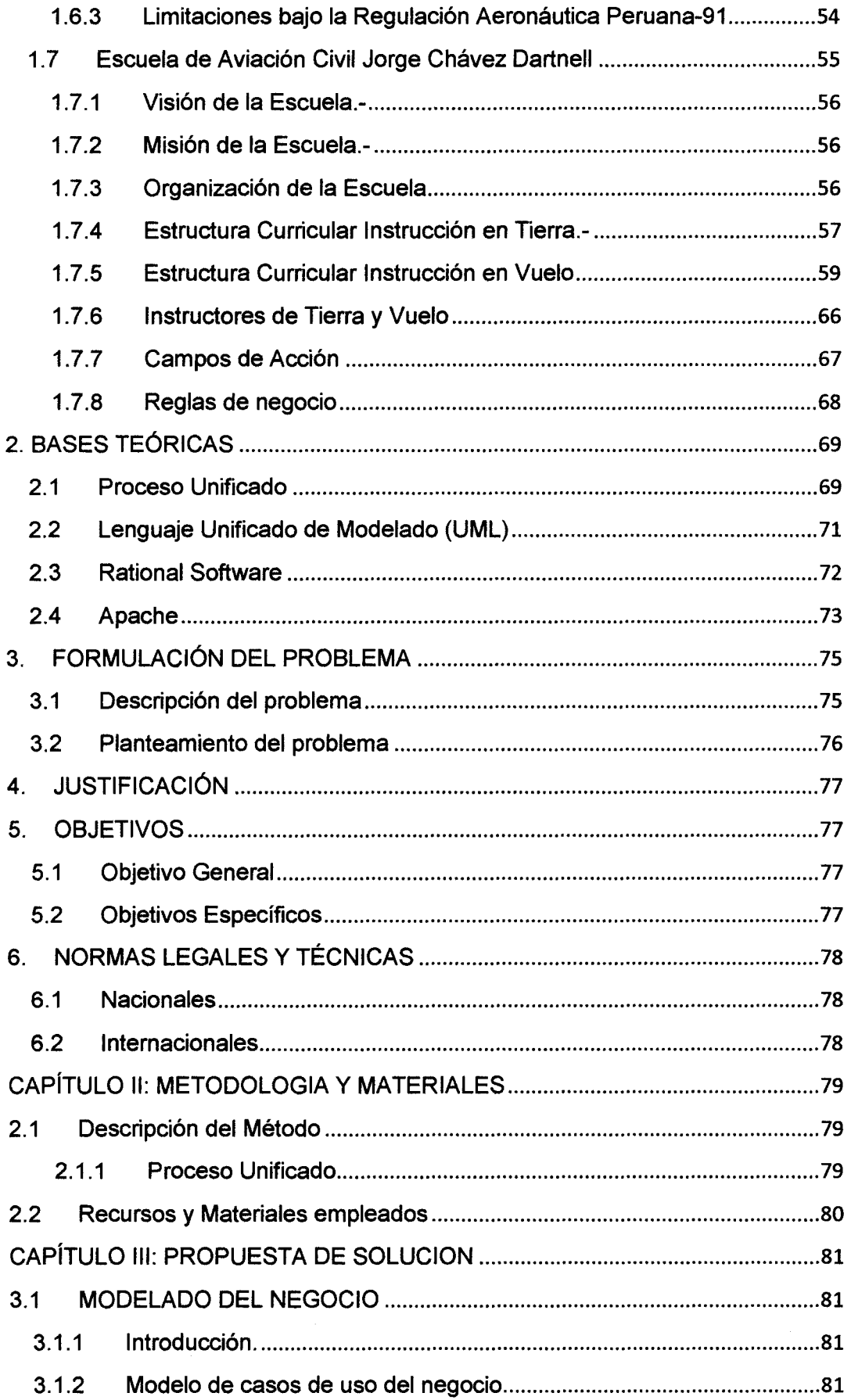

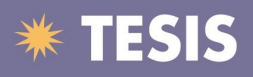

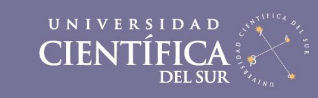

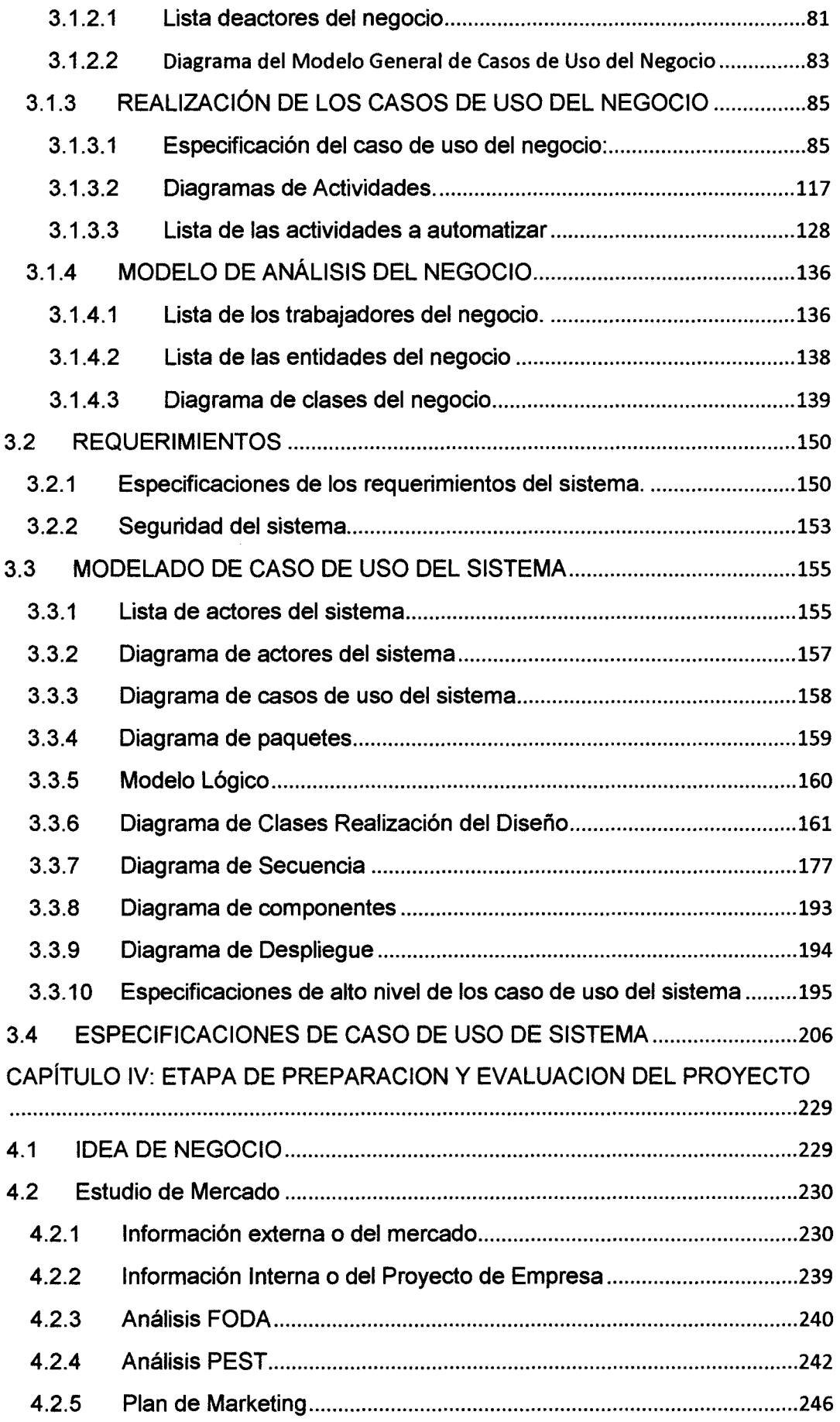

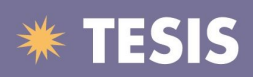

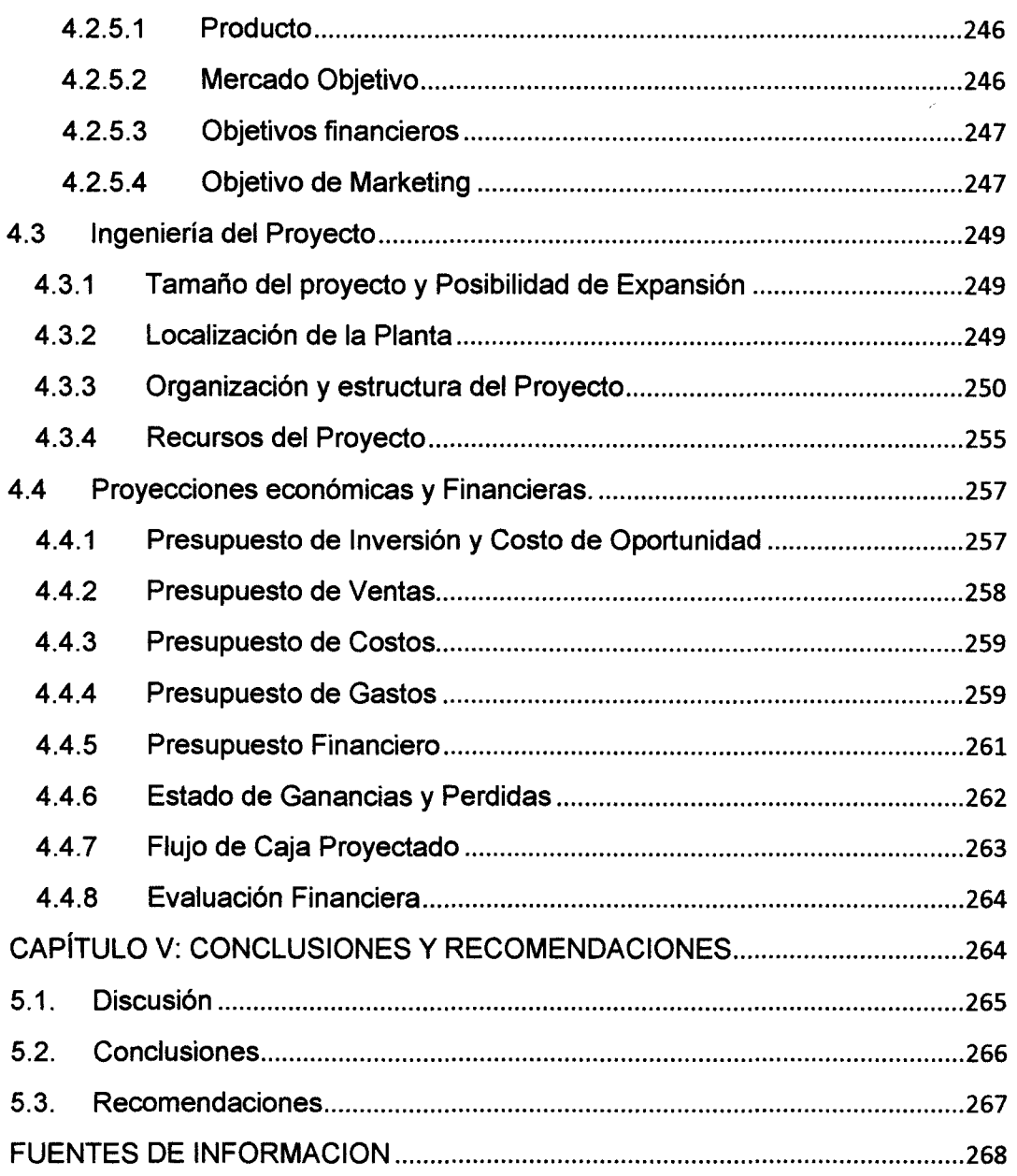

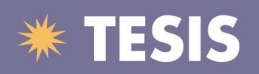

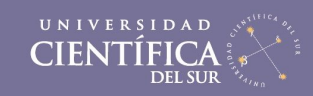

## **INDICE DE CUADROS**

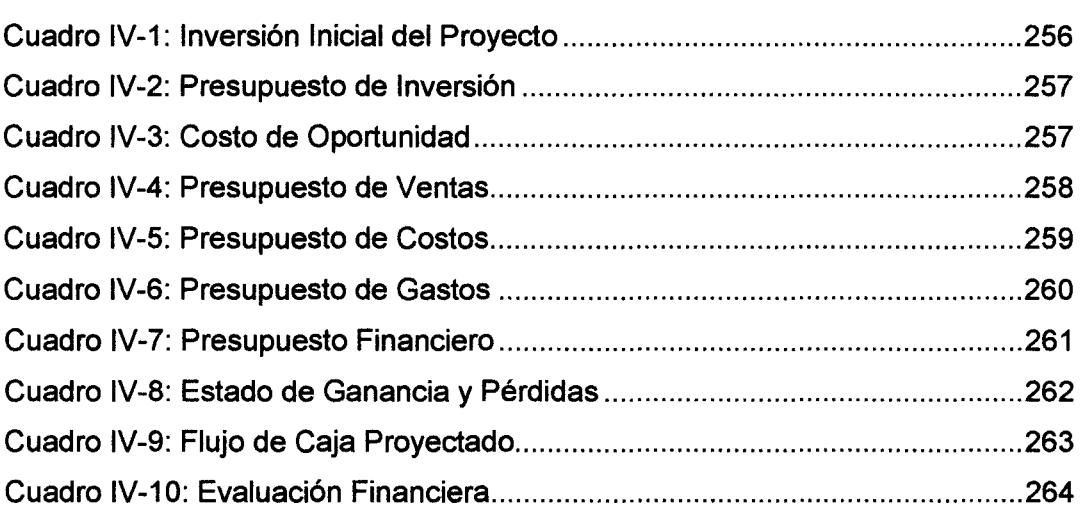

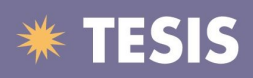

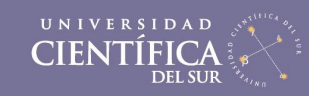

### **INDICE DE TABLAS**

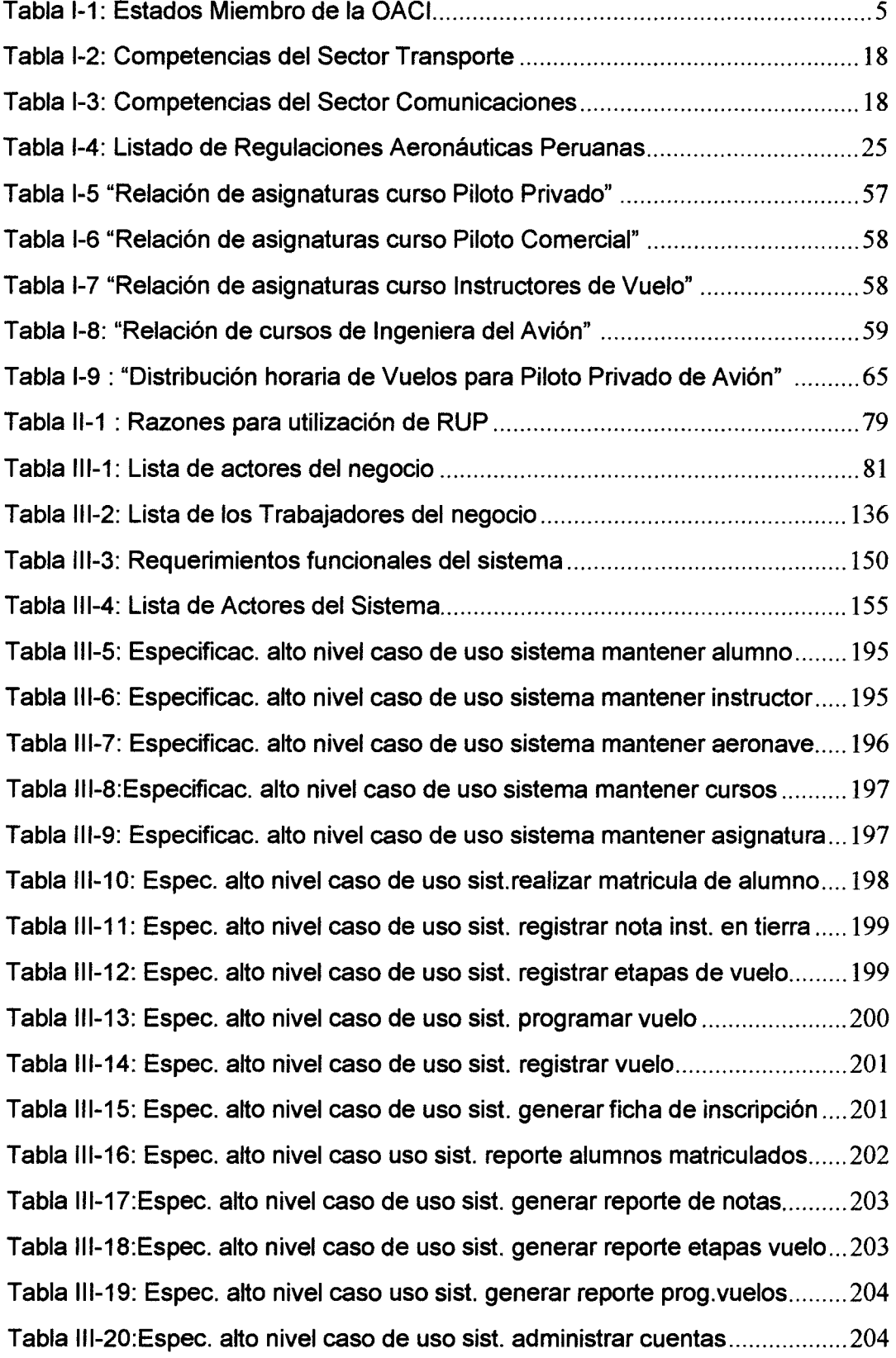

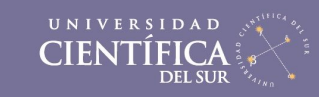

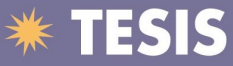

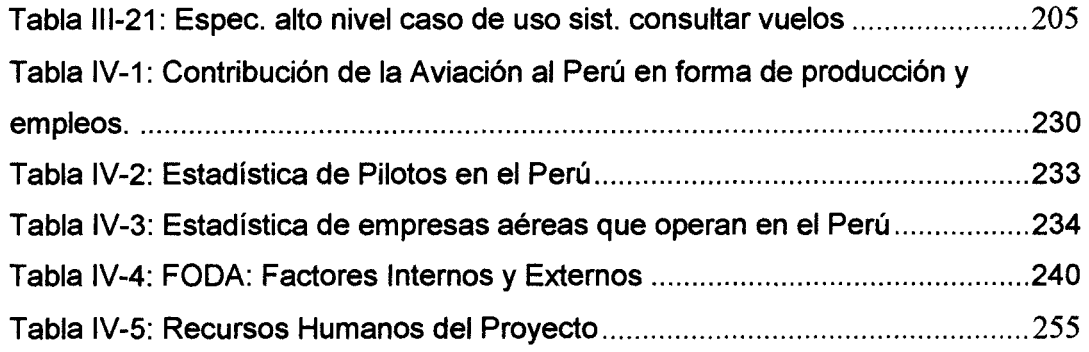

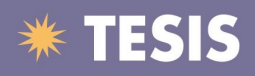

# **INDICE DE FIGURAS**

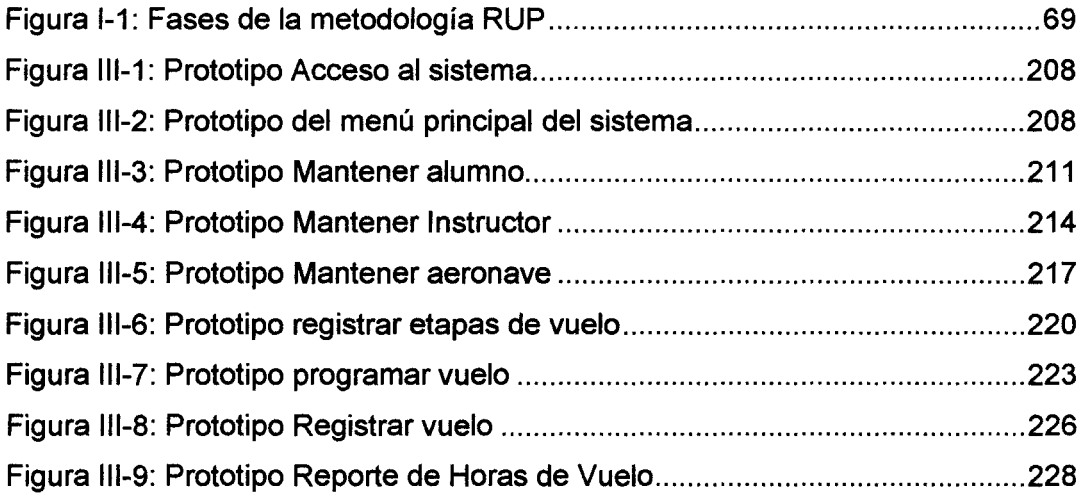

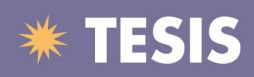

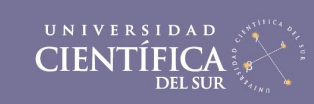

### **INDICE DE GRAFICOS**

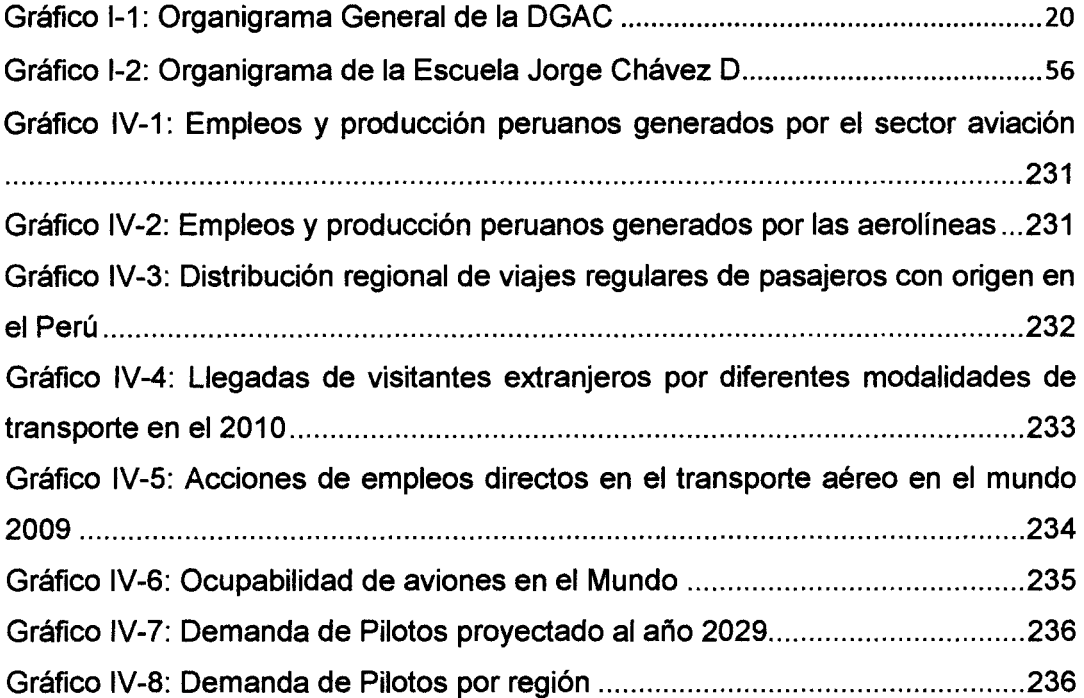

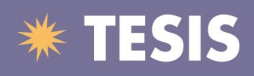

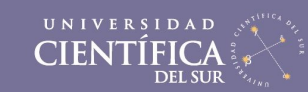

#### **INDICE DE DIAGRAMAS**

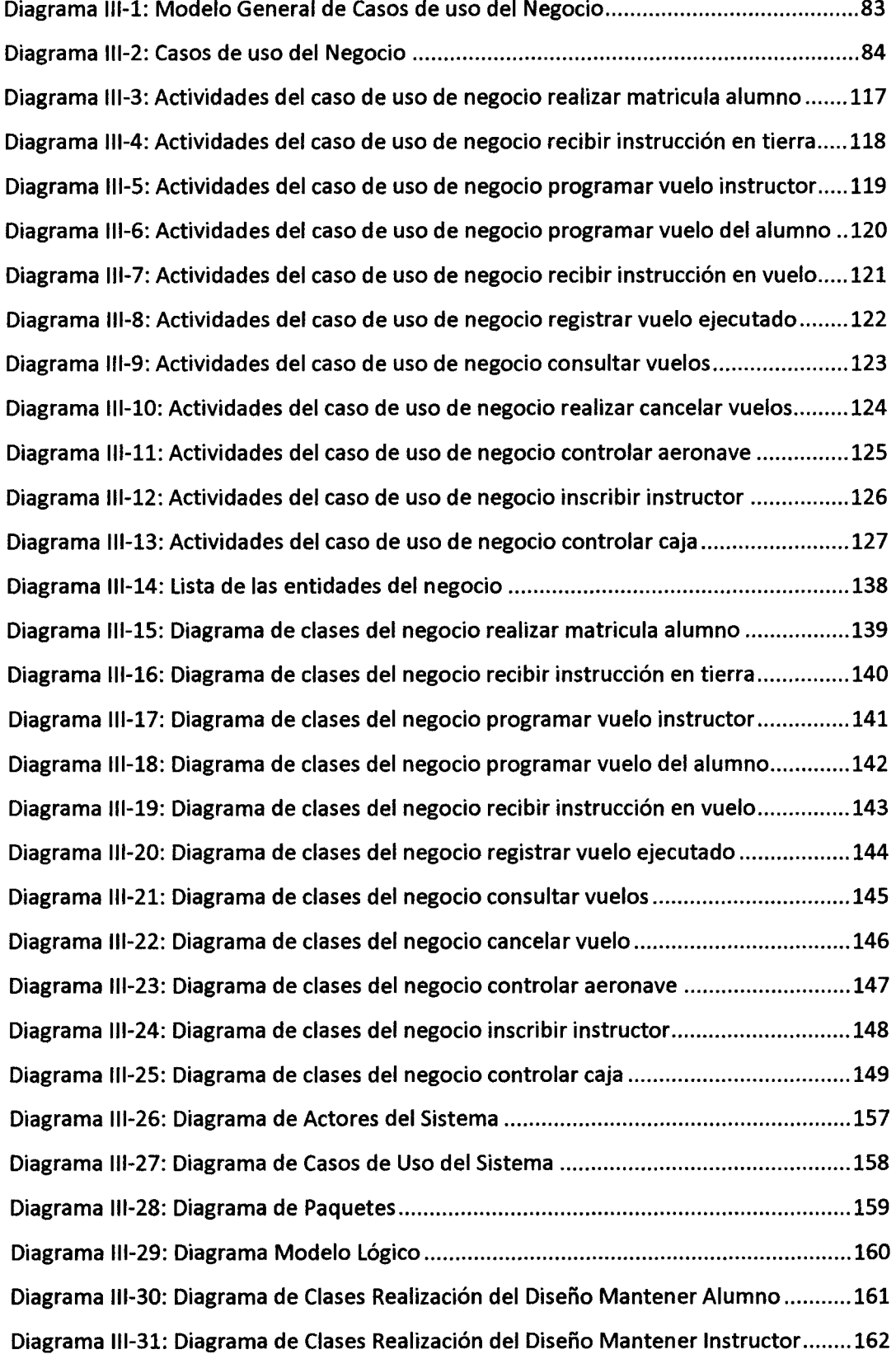

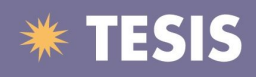

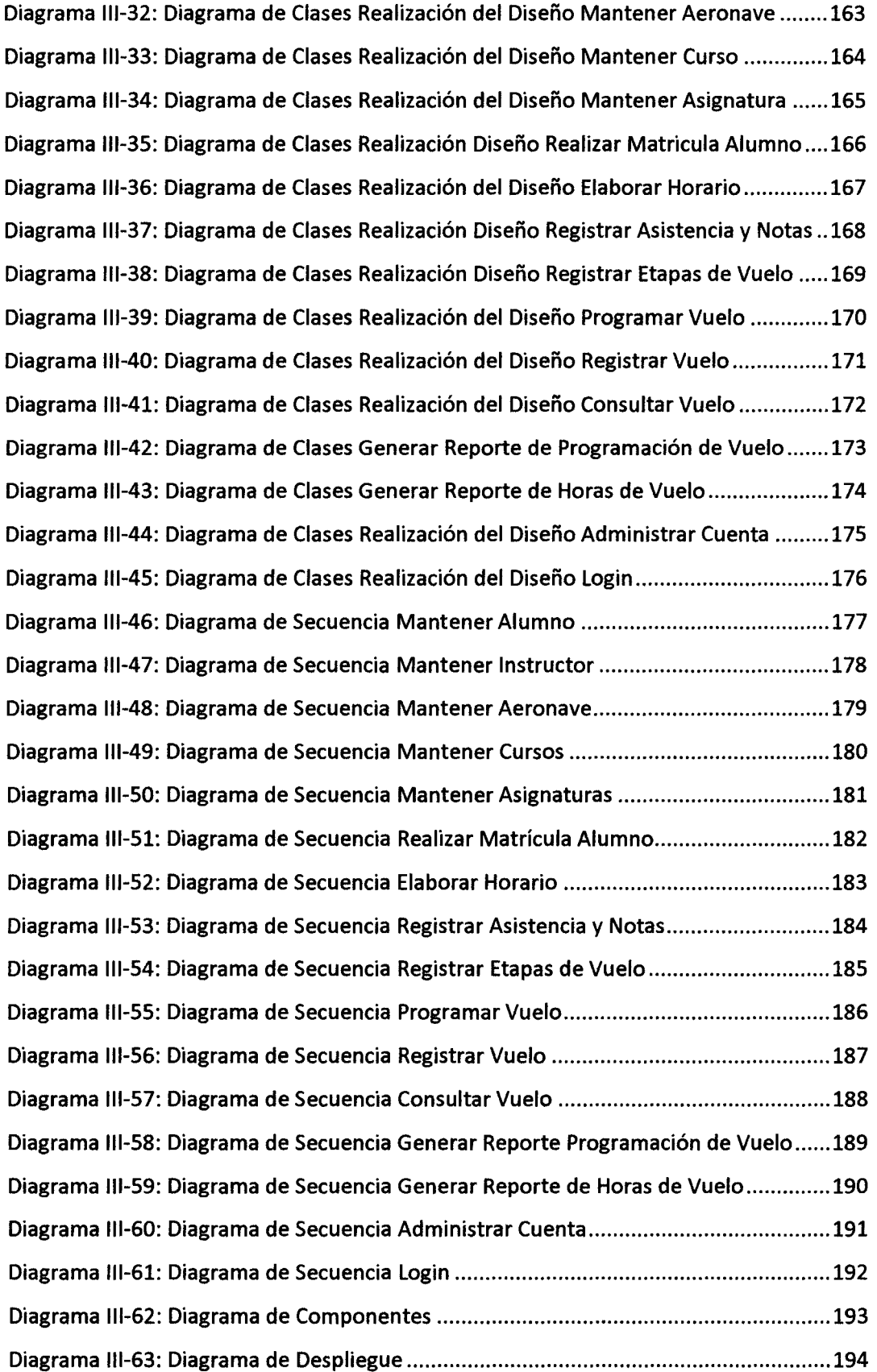